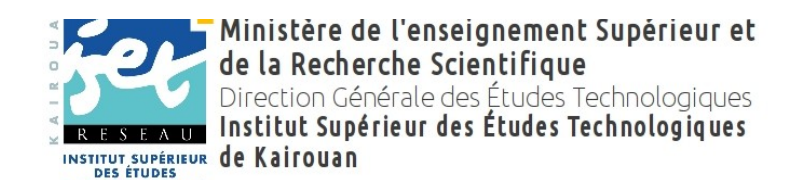

# **Cahier des charges**

*Motif :*

L'acquisition d'équipements Pédagogiques en Multimédias et Embarqués au profit du département Technologies de l'informatique au sein de l'Institut Supérieur des Études Technologiques de Kairouan

**(Consultation N° 17/2013)**

**\*\* Juin 2013 \*\***

## **TABLE DES MATIÈRES :**

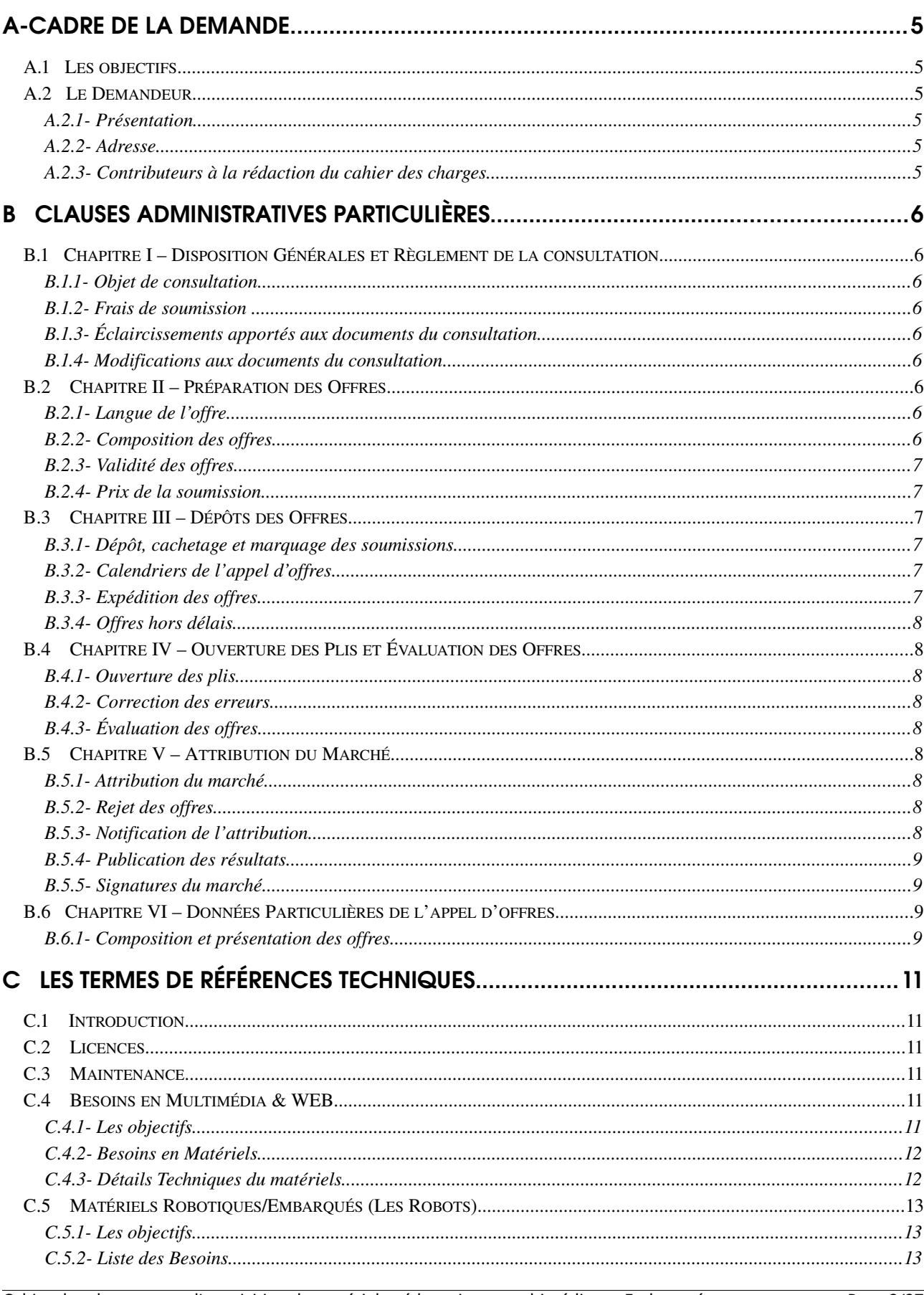

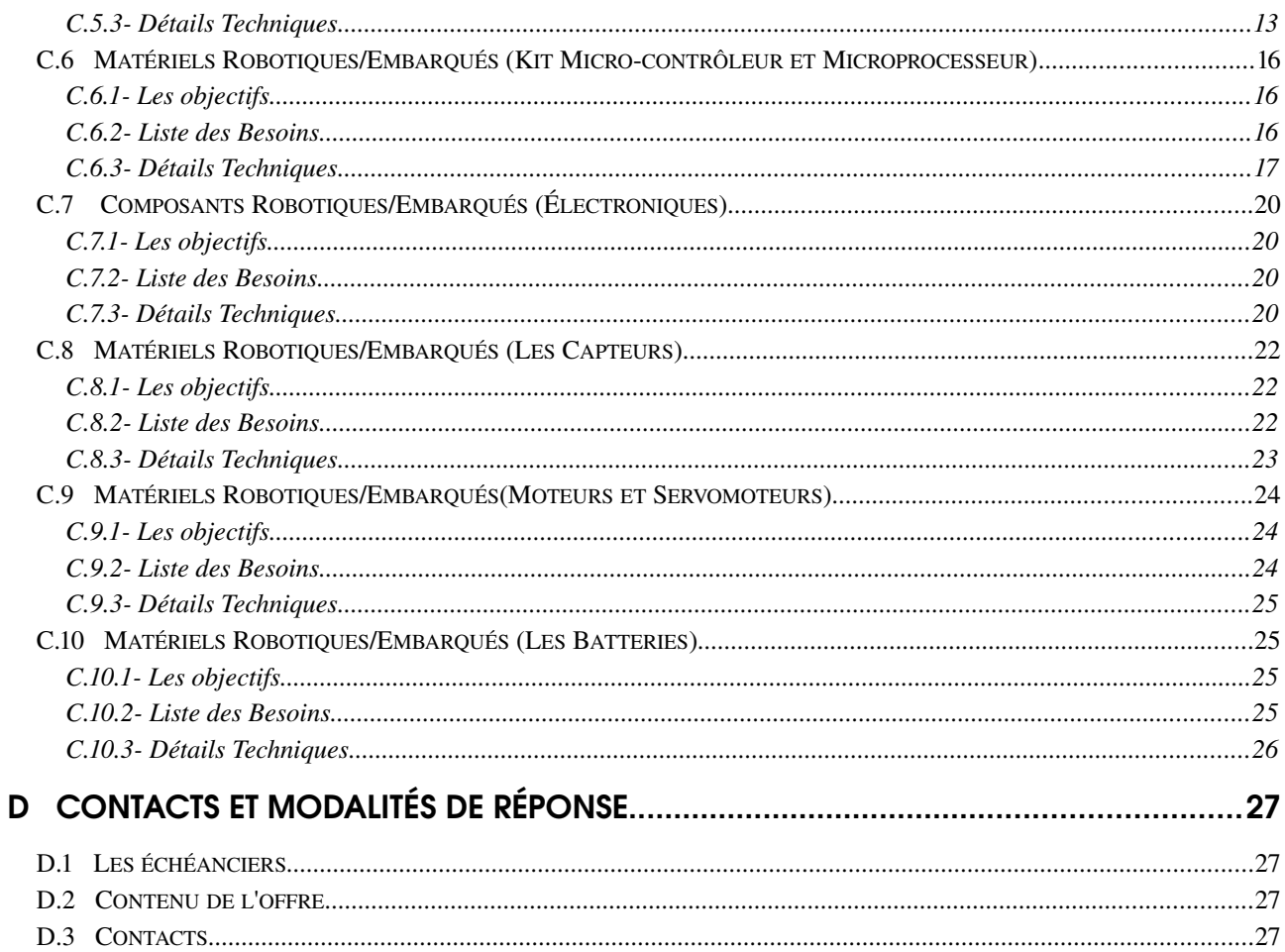

## <span id="page-4-5"></span>**A- CADRE DE LA DEMANDE**

#### <span id="page-4-4"></span>A.1 LES OBJECTIFS

Le département technologie de l'informatique de l'institut Supérieur des Études Technologiques de Kairouan (ISETKR) souhaite acquérir du matériel pédagogique dans le but de promouvoir la manipulation des nouvelles technologies pour les parcours :

- Multimédia et développement web;
- <span id="page-4-3"></span>• et Systèmes embarqués.

### A.2 LE DEMANDEUR

#### <span id="page-4-2"></span>A.2.1- Présentation

Le département technologie de l'informatique de l'institut supérieur des études technologiques de Kairouan est un département qui propose à ses étudiants une formation dans les compétences suivantes : Multimédia et Web, systèmes embarqués, réseaux et Services Internet et développement des systèmes d'information,

L'institut comporte actuellement près de 1500 étudiants, 150 enseignants et 50 administratifs.

Voir le site web : [http://www.isetkr.rnu.tn](http://www.isetkr.rnu.tn/)

<span id="page-4-1"></span>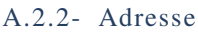

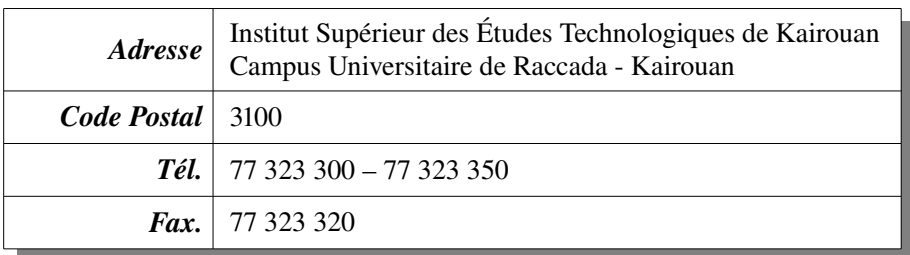

## <span id="page-4-0"></span>A.2.3 Contributeurs à la rédaction du cahier des charges

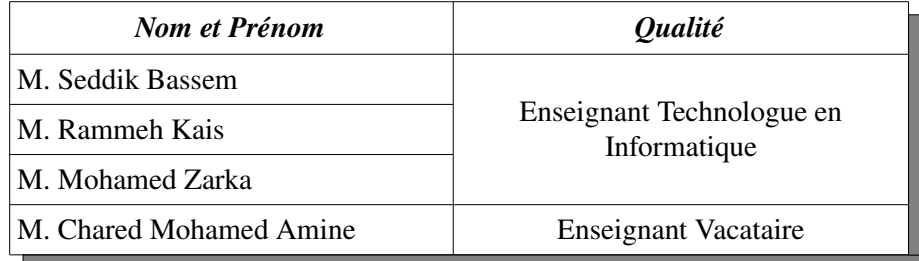

## <span id="page-5-8"></span>**B CLAUSES ADMINISTRATIVES PARTICULIÈRES**

## <span id="page-5-7"></span>B.1 CHAPITRE I – DISPOSITION GÉNÉRALES ET RÈGLEMENT DE LA **CONSULTATION**

#### <span id="page-5-6"></span>B.1.1- Objet de consultation

Dans le cadre de cette consultation, l'acquisition du matériel informatique est destinée à renforcer les équipements du département informatiques dans les filières SEM et MDW.

#### *NB. Le fournisseur doit répondre à tous les Items du lot. Sinon son offre sera rejetée.*

#### <span id="page-5-5"></span> $B.1.2$ - Frais de soumission

Le soumissionnaire supportera tous les frais afférents à la préparation et remise de son offre et l'Institut Supérieur des Études Technologiques de Kairouan n'est en aucun cas responsable de ces frais ni tenu de les payer quels que soient le déroulement et le résultat de la procédure de la consultation.

#### <span id="page-5-4"></span> $|B.1.3-$  Éclaircissements apportés aux documents du consultation

Tout soumissionnaire désirant obtenir des éclaircissements sur le dossier de consultation peut en faire la demande par écrit, par fax ou à par courriel du Maître de l'ouvrage indiqué dans l'avis d'appel d'offre. Le Maître de l'ouvrage répondra par écrit ou par courriel à toute demande d'éclaircissement reçue au moins 10 jours avant la date limite de dépôt des offres. Une copie de la réponse du maître de l'ouvrage, indiquant la question posée mais ne mentionnent pas son auteur, sera adressée à tous les acquéreurs du dossier d'appels d'offre 7 jours au moins avant la date limite de réception des offres.

#### <span id="page-5-3"></span>B.1.4 Modifications aux documents du consultation

À tout moment, avant la date limite fixée pour le dépôt des offres, le maître de l'ouvrage peut modifier le dossier de la consultation en publiant un additif. Tout additif ainsi publié fera partie intégrant du dossier. Pour donner aux soumissionnaires suffisamment du temps pour tenir compte de l'additif dans la préparation de leurs offres, le maître de l'ouvrage reportera la date limite de dépôt des offres d'au moins de 10 jours.

#### <span id="page-5-2"></span>B.2 CHAPITRE II – PRÉPARATION DES OFFRES

#### <span id="page-5-1"></span> $B.2.1$ - Langue de l'offre

L'offre préparée par le soumissionnaire ainsi que toutes les correspondances et tous documents concernant l'offre, échangés entre le soumissionnaire et le maître de l'ouvrage, seront rédigés en langue française.

#### <span id="page-5-0"></span>B.2.2 Composition des offres

L'offre présentée par le soumissionnaire comprendra les documents suivant dûment rempli et signés :

- Lettre de soumission ;
- Le cahier des charges ;
- L'offre technique ;
- Le bordereau des prix unitaires et le détail estimatif.

#### <span id="page-6-5"></span> $B.2.3$ - Validité des offres

Les offres doivent être signées sur toutes les pages par le soumissionnaire ou son mandataire dûment habilité et valable durent une durée de quatre-vingt-dix (90) jours à compter du jour suivant la date limite de remise des offres fixée par le maître de l'ouvrage. Une offre valable pour une période plus courte sera écartée par l'administration pour non-conformité aux conditions de la consultation. Durant toute cette période de validité des offres, le soumissionnaire ne peut quelle qu'en soit la raison revenir sur les prix et les conditions de son offre.

Dans des circonstances exceptionnelles, le maître de l'ouvrage peut solliciter le consentement du soumissionnaire à une prolongation du délai de validité des offres. Dans ce cas d'acceptation du soumissionnaire, la validité du cautionnement provisoire sera de même prolongée autant qu'il sera nécessaire.

#### <span id="page-6-4"></span> $B.2.4$ - Prix de la soumission

Les prix offerts par les soumissionnaires seront en toute taxe comprise, fixe et non révisable pendant toute la durée d'exécution du marché. Toutefois, le soumissionnaire peut demander son actualisation si des retard sont enregistrés avant le commencement des présentations conformément aux disposition de l'article 42 bis du décret n° 2008-2471 du 5 juillet 2008, modifiant et complétant le décret n° 2002-3158 du 17 décembre 2002 portant réglementation des marchés publics.

## <span id="page-6-3"></span>B.3 CHAPITRE III – DÉPÔTS DES OFFRES

#### <span id="page-6-2"></span>B.3.1 Dépôt, cachetage et marquage des soumissions

Chaque offre du soumissionnaire doit contenir les documents spécifiés ci-dessous. Elle devra être présentée en 2 enveloppes intérieures séparées et comporter :

- −  *L'enveloppe 1 :*fermée, scellée et portant le nom et les références du soumissionnaire doit contenir l'original du dossier administratif et technique marqué « original » avec deux copies.
- −  *L'enveloppe 2 :*fermée, scellée et portant le nom et les références du soumissionnaire doit contenir l'original du dossier financier marqué « original » avec deux copies.

L'ensemble des enveloppes intérieures sera contenu dans une enveloppe extérieure portant la désignation des prestations demandées, le numéro de la consultation et la mention « ne pas ouvrir ». L'enveloppe extérieure doit être anonyme, sans en-tête, ni sigle ou cachet du soumissionnaire, fermée et cachetée.

#### <span id="page-6-1"></span>B.3.2 Calendriers de l'appel d'offres

Les fournisseurs intéressés par cet appel d'offres peuvent retirer le cahier des charges, pendant les heures et jours ouvrables, auprès de l'Institut Supérieur des Études Technologiques de Kairouan (ISET-KR) à l'adresse suivante : campus universitaire de RACCADA-3100 Kairouan. Ou directement depuis le site Internet officiel de l'Institut : **http://www.isetkr.rnu.tn**

#### <span id="page-6-0"></span>B.3.3 Expédition des offres

Les plis contenant les soumissions doivent être envoyées par voie postale et recommandée ou par rapide poste au nom du maître de l'ouvrage ou remis en main propre contre décharge au bureau d'ordre central de l'Institut Supérieur des Études Technologiques de Kairouan.

#### <span id="page-7-8"></span>B.3.4 Offres hors délais

L'Institut Supérieur des Études Technologiques de Kairouan n'examinera aucune offre arrivée après l'expiration du délai de remise des offres. Ces offres seront déclarées hors délai, écartées et renvoyées au soumissionnaire sans avoir été ouvertes.

## <span id="page-7-7"></span>B.4 CHAPITRE IV – OUVERTURE DES PLIS ET ÉVALUATION DES OFFRES

#### <span id="page-7-6"></span> $B.4.1$ - Ouverture des plis

L'Institut Supérieur des Études Technologiques de Kairouan procédera à l'ouverture des plis, techniques, administratifs et financiers y comprises les modifications en public à la date, à l'heure et à l'adresse indiquées.

#### <span id="page-7-5"></span> $B.4.2$ - Correction des erreurs

Le prix de l'offre lu lors de la séance d'ouverture des plis doit être corrigé pour tenir compte des erreurs éventuelles de calcul. Aux fin de l'évaluation, il convient en outre de procéder à des ajustements pour tenir compte des erreurs éventuelles de calcul, et de procéder à des ajustements pour tenir compte de toute différence ou réserve importante pouvant être chiffrées. Ainsi, le maître de l'ouvrage vérifiera les offres reconnues conforme pour en rectifier les erreurs de calcul éventuelles. Il corrigera les erreurs de la façon suivante : lorsqu'il y a une différence entre le prix unitaire et le prix total obtenu en multipliant le prix unitaire par la quantité, le prix unitaire cité fera foi.

En cas d'erreurs, le montant figurant dans la soumission sera corrigé par le maître de l'ouvrage avec l'accord du soumissionnaire, le nouveau montant engagera le soumissionnaire.

## <span id="page-7-4"></span>B.4.3 Évaluation des offres

Seules les offres remise conformément aux dispositions du dossier d'appel d'offres seront évaluées par le maître de l'ouvrage selon la méthode indiquée à la clause **B.6.a** ci-dessous. Il déterminera pour chaque offre le montant évalué après rectification des erreurs.

#### <span id="page-7-3"></span>B.5 CHAPITRE V – ATTRIBUTION DU MARCHÉ

#### <span id="page-7-2"></span>B.5.1 Attribution du marché

Sous réserve des dispositions de la clause *B.5.b*, le maître de l'ouvrage attribuera le marché au soumissionnaire dont l'offre aura été reconnue conforme aux dispositions du dossier d'appel d'offres et qui a soumis l'offre évaluée la moins disant.

#### <span id="page-7-1"></span> $B.5.2$ - Rejet des offres

Le maître de l'ouvrage se réserve le droit de rejeter toute offre non conforme ou d'annuler la procédure d'appel d'offre à tout moment avant l'attribution du marché. Il en formera tous les soumissionnaires, sans obligation d'indiquer les raisons de sa décision et sans encourir de responsabilités à l'égard du ou des soumissionnaires affectés.

## <span id="page-7-0"></span> $B.5.3$ - Notification de l'attribution

Le maître de l'ouvrage notifie au soumissionnaire retenu l'acceptation de son offre. La notification est faite par écrit en courrier recommandé, ou par fax confirmé par écrit en courrier recommandé.

Après que le soumissionnaire retenu aura fourni sa garantie de bonne exécution, le maître de l'ouvrage notifiera à chaque candidat évincé que son offre n'a pas été retenue.

#### <span id="page-8-3"></span>B.5.4 Publication des résultats

Les résultats de l'évaluation, de l'attribution de la consultation seront publiés au niveau de l'ISET-Kairouan l'Institut Supérieur des Études Technologiques : Campus Universitaire de Raccada -3100 Kairouan.

#### <span id="page-8-2"></span>B.5.5 Signatures du marché

Le maître de l'ouvrage conclura avec le soumissionnaire retenu un marché qui se substituera à sa soumission. Ce marché régira pendant sa durée d'exécution les obligations contractuelles du maître de l'ouvrage et de l'adjudicataire.

## <span id="page-8-1"></span>B.6 CHAPITRE VI – DONNÉES PARTICULIÈRES DE L'APPEL D'OFFRES

#### <span id="page-8-0"></span>B.6.1 Composition et présentation des offres

*Forme générale :* Les offres contiendront les documents indiqués ci après divisés en deux groupes, placés en deux enveloppes séparées, et portant respectivement les mentions « *Enveloppe 1* », « *Enveloppe2* » ainsi que le nom du soumissionnaire et le nom du projet.

Chacune des enveloppes sera fermée.

- *Enveloppe1* : intitulée "OFFRE TECHNIQUE" Contiendra, en trois (2) exemplaires dont l'original est marqué comme tel, l'offre technique constitué des documents suivants dûment signés datés et portant le tampon du soumissionnaire :
	- Le certificat d'origine des équipements proposé dans l'offre.
	- $\triangleright$  La documentation technique détaillée des matériels, rédigée en langue française, et les spécifications techniques et catalogues si nécessaires (désignation, caractéristiques et spécifications techniques détaillées du matériel proposé ; marque, référence et normes ; pays d'origine et de provenance, prospectus technique ; durée et nature de garantie).
- *Enveloppe 2 :* Intitulée "OFFRE FINANCIERE" contiendra, en trois (3) exemplaires dont l'originale est marquée comme tel, l'offre financière constituée des documents suivants :
	- $\triangleright$  La soumission avec indication du montant de l'offre en toutes lettres portant date, signature et tampon du soumissionnaire sur chaque page.
	- Le bordereau des prix (Prix unitaire et prix global par articles en Dinars Tunisiens en HTVA et en TTC) dûment rempli(s). Paraphé (s) à toutes les pages, signés et tamponné..
	- Une déclaration sur l'honneur dûment signée confirmant que le soumissionnaire n'est pas en état de faillite ou en redressement judiciaire conformément à la réglementation en vigueur. Les soumissionnaires qui sont en état de redressement amiable sont tenus de présenter une déclaration à cet effet;
	- $\triangleright$  Une déclaration sur l'honneur confirmant que le soumissionnaire n'a pas fait et s'engage de ne pas faire par lui-même ou une personne interposée des promesse des dons ou des présents en vue d'influencer sur les différentes procédures de conclusion du marché et des étapes de sa réalisation ;
- $\triangleright$  Une déclaration sur l'honneur du soumissionnaire affirmant qu'il n'était pas un agent public au ministère de l'enseignement supérieur et de la recherche scientifique, donc de l'ISET de Kairouan, ayant cessé ses activités depuis cinq ans ;
- $\triangleright$  Le cahier des charges, comprenant le cahier des clauses administratives particulières et le cahier des prescriptions techniques particulières, dûment paraphés à chaque page, signés, datés et tamponnés à la dernière page ;
- Une attestation justifiante que le soumissionnaire est en règle à l'égard de la direction des impôts valable à la date limite de remise des offres (attestation originale ou copie conforme).

Ces deux enveloppes seront placées dans une deuxième enveloppe fermée et scellées et qui ne devra comporter que les mentions suivantes :

## **NE PAS OUVRIR, CONSULTATION N °17/2013 :**

**Pour l'acquisition de matériels Informatiques au département Technologies Informatique**

**Institut Supérieur des Études Technologiques de Kairouan Campus universitaire RACCADA - 3100 Kairouan.**

Toute offre qui ne présente pas le cautionnement provisoire ainsi que tout document contenant des éléments considérés dans l'évaluation des offres sera rejetée.

## <span id="page-10-5"></span>**C LES TERMES DE RÉFÉRENCES TECHNIQUES**

#### <span id="page-10-4"></span>C.1 INTRODUCTION

Les nouvelles technologies, comme bien d'autres, exigent l'utilisation de nouveaux matériels adaptés à un travail réellement interdisciplinaire. Les instituts et l'industrie requièrent de plus en plus des étudiants dont la formation est à la croisée de secteurs tels que l'informatique, les systèmes embarqués et les mobiles et dans l'objectif de moderniser le système d'information et les travaux pratiques au sein de l'Institut Supérieur des Études Technologiques de Kairouan. Le présent cahier des charges est rédigé pour acquérir du matériels informatiques robotique en et en multimédia pour équiper l'institut et notamment le parcours systèmes embarques, mobiles et multimédia, afin de former nos étudiants avec les nouvelles technologies qui sont très demandées par le marché de l'employabilité.

Le matériel requis sera divisé en deux parties : multimédia et web, et robotique/embarqué.

#### <span id="page-10-3"></span>C.2 LICENCES

Au cas de solutions commerciales, le fournisseur devra remettre l'original de toutes les licences relatives aux logiciels qu'il aura fourni.

#### Ces documents devront être remis dès la signature du contrat avec le fournisseur.

#### <span id="page-10-2"></span>C.3 MAINTENANCE

Au titre de la maintenance, le fournisseur s'engage à assurer, pendant toute la durée du marché, la maintenance et le suivi de différents matériels dont l'ISET de Kairouan aura acquis le droit d'usage.

## Le fournisseur joindra à sa réponse un exemplaire du contrat de maintenance précisant tous les engagements.

## <span id="page-10-1"></span>C.4 BESOINS EN MULTIMÉDIA & WEB

#### <span id="page-10-0"></span> $C.4.1$ - Les objectifs

La filière MDW instaurée dans le département TI de l'ISET de Kairouan s'inscrit dans une dimension de réponse aux besoins du marché d'emploi local, national et international en matières de productions multimédia orientée principalement vers le web et les supports interactifs multimédia.

Afin de répondre au besoin de mise au point du niveau des étudiants et afin de sortir en mesure de compétitivité directe sur le marché offert, il est primordial de tenir en compte les niveaux basiques de dispositifs matériels requis afin de tenir entre les mains la technologie présente entre les mains de leurs homologues exerçant le métier en question. Nous allons dans ce qui suit indiquer et décrire les principales recommandations matérielles cibles d'achats dans le cadre de la prochaine segmentation du budget de l'ISET de Kairouan.

#### <span id="page-11-1"></span>C.4.2- Besoins en Matériels

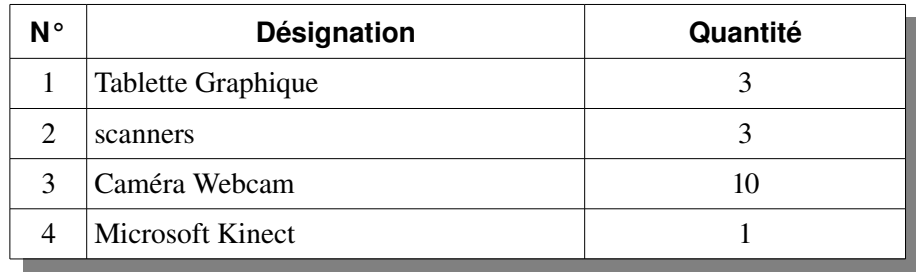

#### <span id="page-11-0"></span>C.4.3- Détails Techniques du matériels

## C.4.3.a Tablettes Graphiques

En étant un outil puissant de numérisation et de développement du contenu multimédia destiné à la réalisation sous ordinateur, il est préconisé de mettre à la disposition des étudiants un ensemble de tablettes graphiques munie d'un stylo de numérisation de l'écriture.

#### *Caractéristiques techniques:*

- Configuration requise : Apple MacOS X 10.4 ou plus récent, Microsoft Windows 2000/XP/Vista/ou supérieur
- Connexion USB
- Dimensions  $L \times P \times H$ : 278  $\times$  176  $\times$  11 mm
- Technologie de connectivité : Filaire
- Technologie de détection de mouvement : Électromagnétique

## C.4.3.b Scanners (numerisateurs)

Les productions graphiques ainsi que le différent support imprimés relavant du domaine d'intérêt des techniciens spécialisés en multimédia demandent à plusieurs reprises à être numérisé vers l'ordinateur afin d'en étudier la structure, en déduire la composition couleur et en exploiter le contenu dans des productions personnelles aux étudiants. Dans ce cadre de figure, le besoin est exprimé pour l'acquisition de scanners de qualité permettant ces opérations à une échelle productive professionnelle.

#### *Caractéristiques techniques:*

- Scanner A4
- Résolution 2400 x 4800 ppp
- LED 3 couleurs 48 bits
- Vitesse de numérisation environ 16 s.
- USB 2.0
- Compatible PC et Mac

#### C.4.3.c Caméras webcam

Dans le but de mettre en valeurs les notions rencontrées dans les cours de traitement d'images et de reconnaissance de forme rencontré au cours des deux années de spécialité.

## *Caractéristiques techniques:*

Résolution : maximale (2 Mo au moins)

## C.4.3.d Microsoft Kinect

Pour mettre au point les dernières solutions multimédia exploitant l'interactivité avec l'utilisateur dans une interface homme/machine intuitive, il est fortement désiré dans notre département de présenter aux étudiants le capteur Kinect de Microsoft afin de saisir l'opportunité de le manier et d'en proposer les solutions correspondantes.

Le capteur possède une configuration standard conditionnée par la compatibilité avec *Windows 7* en termes de connectique matérielle et logicielle

#### *Caractéristiques techniques:*

- Capteur motorisé pour suivre les déplacements
- Micro à reconnaissance vocale
- 640 × 480 en couleur 32 bits à 30 images par seconde
- Reconnaissance vocale multilingue
- <span id="page-12-2"></span>- Lentilles détectant la couleur et la profondeur

#### C.5 MATÉRIELS ROBOTIQUES/EMBARQUÉS (LES ROBOTS)

#### <span id="page-12-1"></span> $C.5.1$ - Les objectifs

La matière '*vision robotique*' ainsi que la matière '*Atelier systèmes mobiles et embarqués*' sont enseignées en cinquième semestre pour les étudiants de Spécialité SEM. L'acquisition du matériel listé ci-contre est primordiale pour assurer une formation visant à développer de nouveaux concepts, outils ou algorithmes semblable à des systèmes réels.

#### <span id="page-12-0"></span> $C.5.2$ - Liste des Besoins

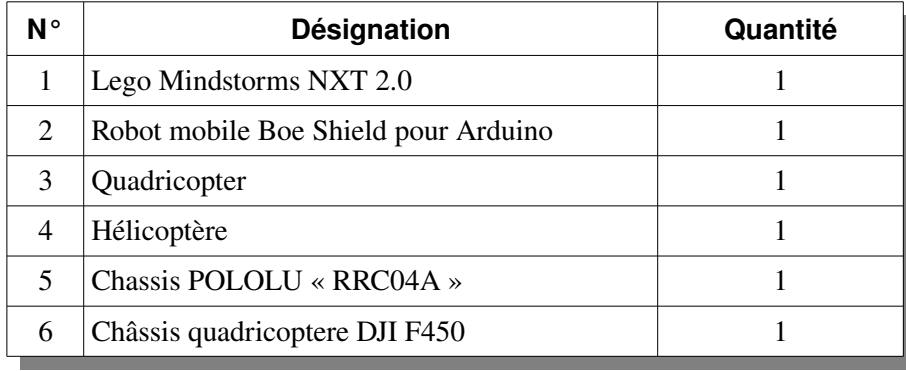

#### <span id="page-12-3"></span> $C.5.3$ - Détails Techniques

Les matériels, objet du marché devront présenter les caractéristiques ci-dessous : sachant que les configurations décrites sont des configurations minimales.

#### C.5.3.a LEGO Mindstorms NXT 2.0

Le LEGO NXT se compose de 619 pièces Lego (comprenant engrenages, roues, chenilles, autocollants décoratifs,…). Le LEGO NXT doit être fournit avec les éléments suivants :

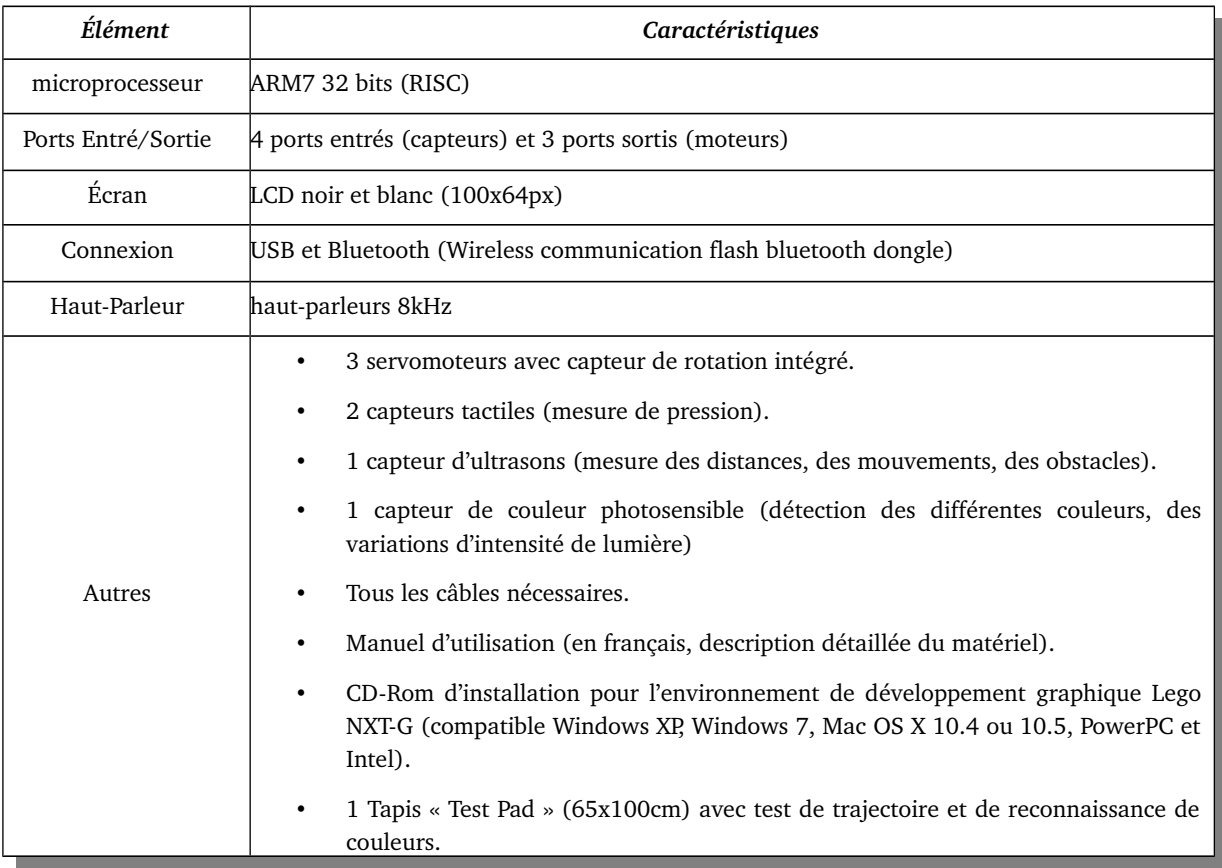

## C.5.3.b Robot mobile Boe Shield pour Arduino

Kits Robot autonome *Parallax-Robot* mobile *Boe Shield pour Arduino*. Le *Boe Shield Bot* est un robot mobile programmable embarquant la technologie *Arduino* et qui s'appuie sur le succès du fameux robot *Boe-Bot*. Il est ainsi programmable à l'aide de l'environnement de programmation *Arduino* et possède une planche de connexion sans soudure permettant facilement d'y ajouter des composants électroniques, capteurs et vos propres circuits électroniques.

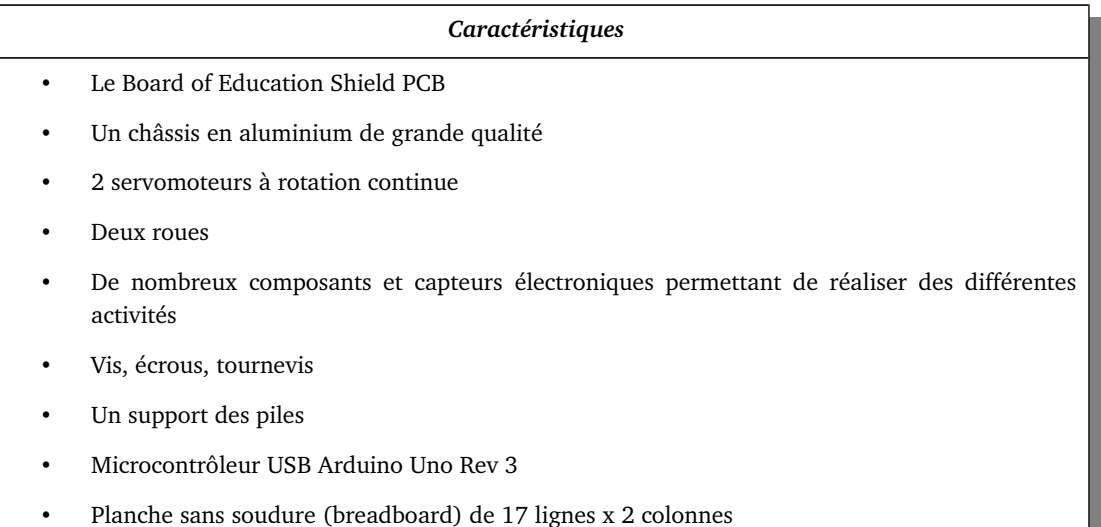

## C.5.3.c Quadricopter

*Parrot AR Drone 2.0 communication Wifi*. Ce quadricoptère peut se piloter de façon intuitive à l'aide d'un smartphone ou d'une tablette.

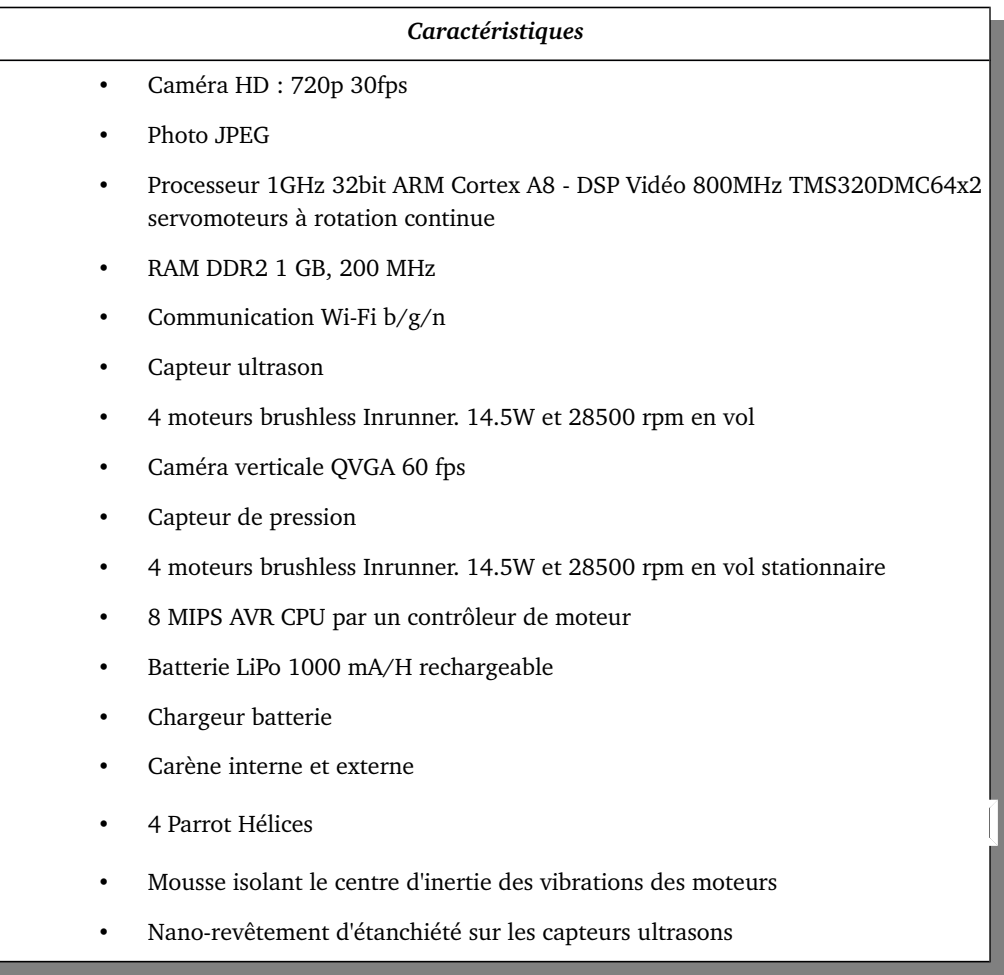

## C.5.3.d Hélicoptère

*Modelco Digicoptère*, un hélicoptère radio commandé avec3 voies facile à piloter via smartphone,

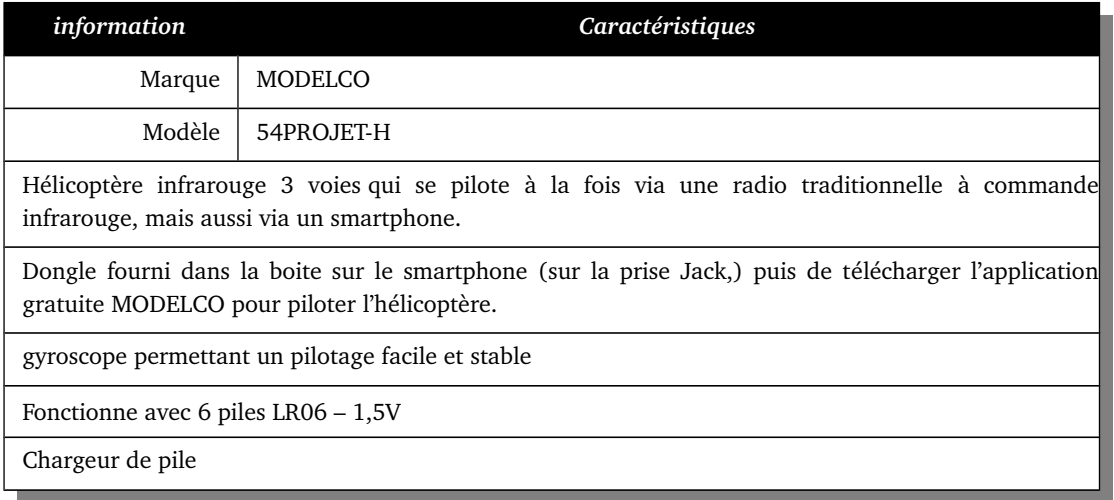

## C.5.3.e Chassis POLOLU « RRC04A »

Ce châssis se compose d'une base plastique, laquelle est dotée de multiples perçages. Elle est associée à 2

Cahier des charges pour l'acquisition de matériels pédagogiques multimédias et Embarqués Page 15/27

moteurs rédacteurs "CC", à des roues et à une roue folle au centre (ball caster).

## *Compositions:*

- Un disque en matière plastique pré-découpé
- 2 moteurs/réducteurs "CC"
- 2 Support de fixation pour les moteurs
- Une paire de roue
- Une roue folle type "Ball-Caster"

## C.5.3.f Châssis quadricoptere DJI F450

Châssis en kit, destinés à tous types de pilotes, loisir ou la prise de vue aérienne

La plaque centrale est équipée d'une piste permettant d'y souder directement les composants.

- Diagonale de 450mm, moteur à moteur.
- Visserie M3 pour moteurs fournie
- poids en vol : 800 à 1200g

## *Contenu du produit*

- 1 Châssis DJI F450
- Visseries et accessoires

## <span id="page-15-2"></span>C.6 MATÉRIELS ROBOTIOUES/EMBARQUÉS (KIT MICRO-CONTRÔLEUR ET MICROPROCESSEUR)

## <span id="page-15-1"></span> $|C.6.1 -$  Les objectifs

Les applications destinées aux Smartphones, mobiles dotés d'une importante capacité de traitement, prennent une place de plus en plus importante et les compétences dans ce type de développement sont de plus en plus sollicitées. Le système *Arduino* est un outil pour fabriquer des applications embarqués qui peuvent capter et contrôler davantage de composants. C'est une plate-forme open-source d'électronique programmée qui est basée sur une simple carte à micro-contrôleur. *Arduino* peut être utilisé pour développer des objets interactifs, pouvant recevoir des entrées d'une grande variété d'interrupteurs ou de capteurs, et pouvant contrôler une grande variété de composants, moteurs ou toutes autres sorties matérielles.

## <span id="page-15-0"></span> $C.6.2$ - Liste des Besoins

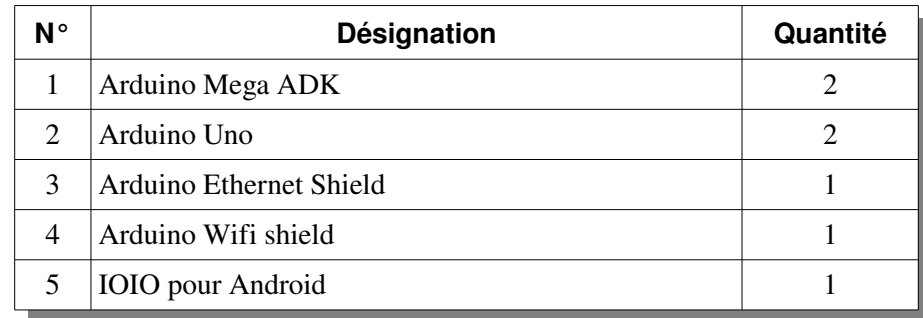

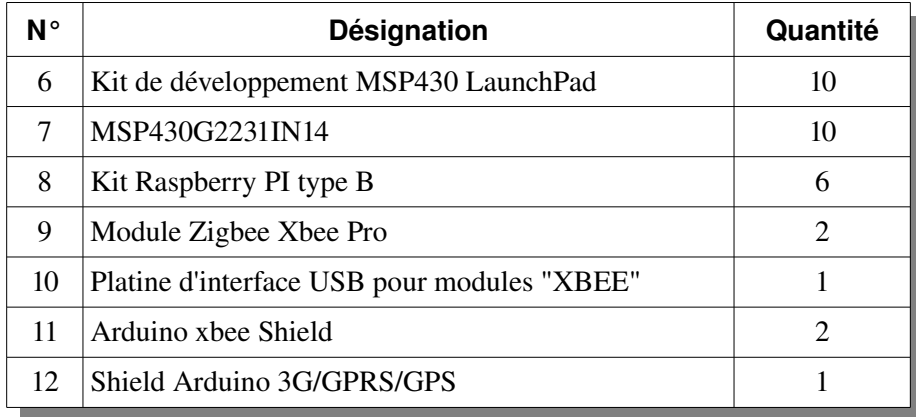

## <span id="page-16-0"></span> $C.6.3$ - Détails Techniques

## C.6.3.a Arduino Mega ADK

Arduino Mega ADK 2560 compatible Android

#### *Caractéristiques :*

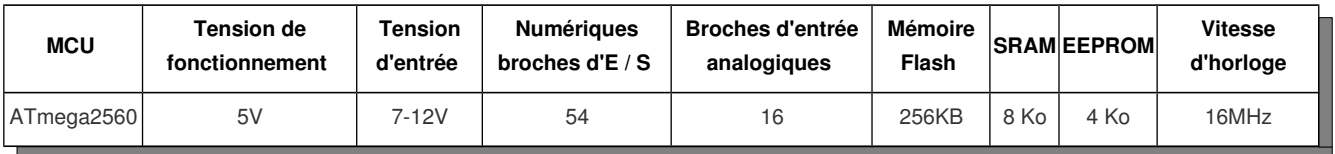

## C.6.3.b Arduino Uno

#### *Caractéristiques : Arduino uno rev.3*

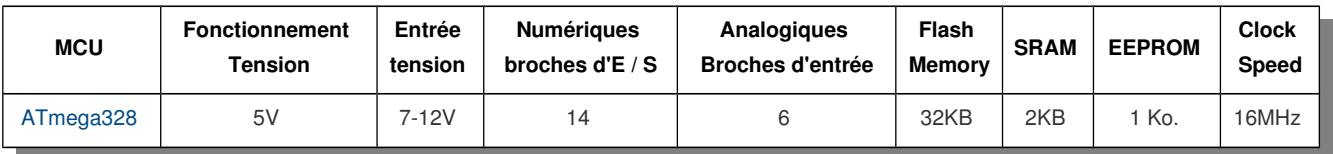

## C.6.3.c Arduino Ethernet Shield

Arduino Ethernet Shield Rev3

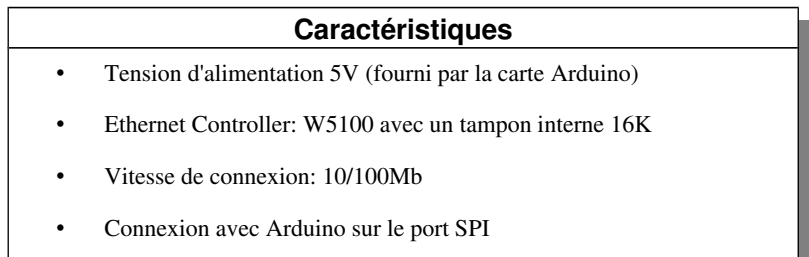

## C.6.3.d Arduino Wifi shield

*Shield Arduino Wifi R3* : Le *shield Arduino Wifi* permet à un SEM de se connecter à une borne wifi ou à un pc, portable ou *tablet* en mode adhoc, Ce *shield* (blindage) est basé sur le module *wifi* H&D *Wireless*. Il dispose d'une antenne *Wifi* intégré et d'un connecteur *microSD*.

## **Caractéristiques**

- Tension d'alimentation 5V (fourni par la carte Arduino)
- Connexion via: réseaux 802.11b/g
- types de chiffrement: WEP et WPA2
- Connexion avec Arduino sur le port SPI
- Fente à bord micro SD
- Têtes ICSP
- Antenne intégrée
- FTDI connexion pour le débogage série de bouclier WiFi
- Micro-USB pour la mise à jour du firmware WiFi

#### C.6.3.e IOIO pour Android

Platine "IOIO-OTG" pour Android, est un module d'interface spécialement conçu pour être piloté via un dispositif Android par le biais de son port USB. Ce pilotage s'effectuera via des API JAVA™ simples et intuitives sans avoir recours à une programmation embarquée, ni au moindre programmateur externe. Livré avec un cable usb.

## C.6.3.f Kit de développement MSP430 LaunchPad

#### *Caractéristiques :*

Kit + Mémoires Flash MSP430G2211IN14 et MSP430G2231IN14 (préchargées avec des programmes échantillons), câble mini-USB, guide de démarrage rapide.

#### C.6.3.g MSP430G2231IN14

#### *Caractéristiques :*

MSP430G2231IN14 microprocessor Texas Instrement

#### C.6.3.h Kit Raspberry PI type B

- Raspberry Pi Model B Rev. 2 (512Mo)
- Cable usb
- cable Ethernet
- sd card 4Go
- boitier
- cable adapter HDMI to VGA
- Wireless USB Dongle 802.11n

## C.6.3.i Module Zigbee Xbee Pro

Module Zigbee XBEE PRO 2,4Ghz Antenne intégrée ; Module *Zigbee* permettant la création de petit capteur domotique à moindre cout. Version PRO puissance élevée.

#### **Caractéristiques**

- Type d'antenne : Intégrée
- Portée intérieur / urbain : max 100 m
- Portée extérieur champs libre : jusqu'à 1,6 km
- Puissance d'émission RF : 100 mW (20 dBm) EIRP
- Courant de repos :  $< 10 \mu A$
- Fréquence de fonctionnement : 2.4 GHz
- Vitesse de transmission RF : 250Kbps

#### C.6.3.j Platine d'interface USB pour modules "XBEE"

Cette platine est idéalement conçue pour raccorder un module XBee™ ou XBeePRO™ sur le port USB d'un compatible PC. Cette dernière dispose d'un régulateur 3,3 V intégré, de 4 Leds de visualisation et de 2 connecteurs femelles au pas de 2 mm (sur lesquels les modules XBee™ pourront être insérés).

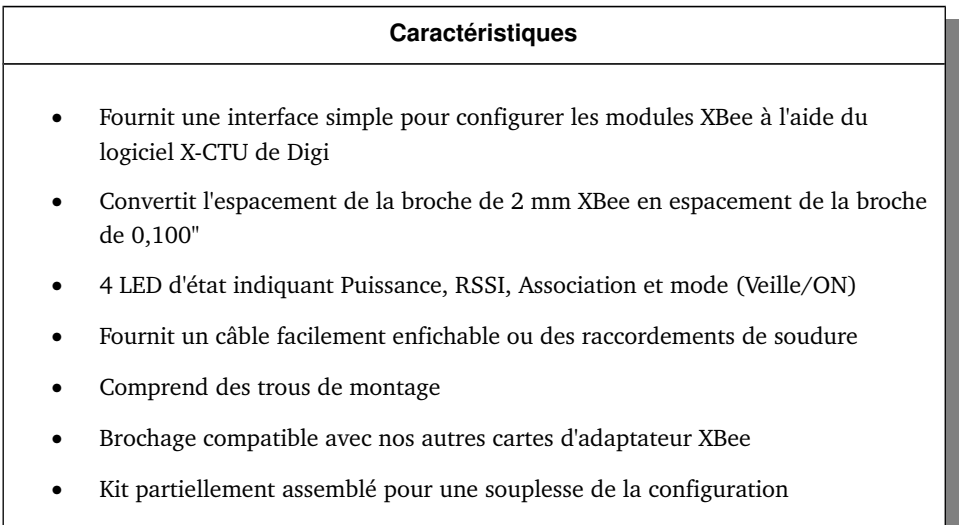

#### C.6.3.k Arduino xbee Shield

Cette petite platine est idéalement conçue pour être utilisée en option sur la base *Arduino USB Board* afin de lui adjoindre une connexion sans fil à base de module radio 2.4 GHz.

#### C.6.3.l Shield Arduino 3G/GPRS/GPS

Kit constitué d'un *Shield Arduino* accueillant un GPS, un module 3G/GPRS, un microphone, d'un hautparleur et d'une mini-caméra. Ce kit contient tout ce qu'il faut pour communiquer, échanger et localiser un objet connecté à votre circuit à base d'*Arduino*. Ce kit complet contient les éléments suivants :

- Un shield Arduino 3G/GPRS/GPS capable d'accueillir votre puce de téléphone portable (avec antenne 3G/GPRS)
- Une carte mémoire microSD de 2Go
- Mini caméra vidéo VGA (640x480) pour prise de vidéos et photos
- Kit audio incluant un microphone, un haut-parleur externe et un haut-parleur interne ainsi que des oreillettes.
- Un module GPS (avec antenne GPS)
- Un microphone
- Une mini caméra VGA
- fils pour breadboard (Mâle/femelle)
- Haut-parleur ohm 2W
- Écouteurs
- Un câble mini-USB
- Haut-parleur interne
- Compatible avec les réseaux WCDMA et HSPA 3G
- GPS interne pour le mode assisté A-GPS et le mode supporté S-GPS
- Fonctionne en tant que modem 3G standard pour Linux/Windows/MacOS (~7.2Mbps download, ~5.5Mbps upload)
- Capable d'échanger en direct avec les serveurs web HTTP/HTTPS
- Télécharge directement les fichiers par FTP/FTPS
- Envoie et reçoit des emails POP3/SMTP
- Peut jouer des fichiers audio compressés (jouer des MP3 nécessite la mise à jour du firmware).

## <span id="page-19-3"></span>C.7 COMPOSANTS ROBOTIQUES/EMBARQUÉS (ÉLECTRONIQUES)

#### <span id="page-19-2"></span> $C.7.1$ - Les objectifs

Les Techniques modernes doivent prendre en compte la grande diversité des systèmes existants et en assurer l'exploitation quotidienne. Un composant électronique est un élément destiné à être assemblé avec d'autres afin de réaliser une ou plusieurs fonctions électroniques. Les composants forment de très nombreux types et catégories, ils répondent à divers standards de l'industrie aussi bien pour leurs caractéristiques électriques que pour leurs caractéristiques géométriques. Leur assemblage est préalablement défini par un schéma d'implantation.

#### <span id="page-19-1"></span> $C.7.2$ - Liste des Besoins

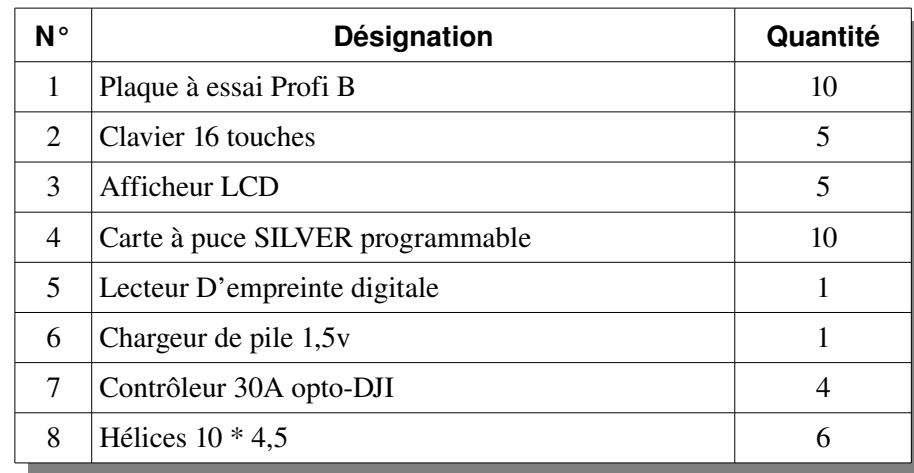

## <span id="page-19-0"></span> $C.7.3$ - Détails Techniques

## C.7.3.a Plaque à essai Profi B

Platine enfichable de type EIC-104. Points de contact : 1680. Cette platine de laboratoire est en plastique de haute qualité avec ressorts de contact argentés pour un montage rapide et sans soudure de câblages électriques et électroniques. Dimensions : (L x l x H) 215 x 130 x 11.3 mm. Utilisation : pour des montages expérimentaux en laboratoire, dans l'industrie, les universités, les écoles, le loisir et le modélisme. Les points de contacts sont identifiés à l'horizontale et à la verticale.

 *Caractéristiques :*

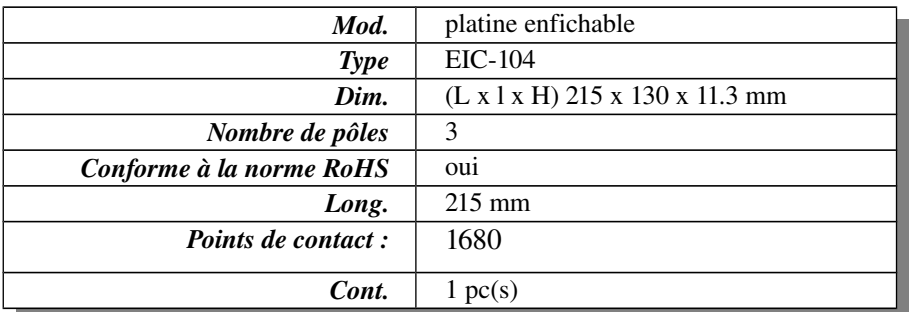

## C.7.3.b Clavier 16 touches

Un clavier 16 touches sensitives (4\*4) muni d'une nappe de 8 E/S.

## C.7.3.c Afficheur LCD

#### *Caractéristiques :*

Afficheur 2 lignes \* 16 colonnes, 16 broches.

## C.7.3.d Carte à puce SILVER programmable

La carte à puce permettant de différencier entre les différentes personnes lecteur d'empreinte digitale est un lecteur biométrique qui sert pour contrôler d'accès.

#### *Caractéristiques :*

Carte à puce Haute Qualité intégrant un microcontrôleur PIC16F876 et une mémoire 24C64 (vierge de tous programmes et données)

## C.7.3.e Lecteur D'empreinte digitale

Le lecteur d'empreinte digitale est un lecteur biométrique qui sert pour contrôler l'accès.

#### *Caractéristiques :*

Digital persona u. Sont. U 4500 uru4500 lecteur d'empreintes digitales capteur d'empreintes digitales *usb* et scanner d'empreintes digitales avec son *sdk*.

## C.7.3.f Chargeur de pile 1,5v

Chargeur de pile, secteur 2 x 2 piles Aa ou Aaa - 200mA

- − lot de 4 accus Aa NiMH 2500 mAh 1,2V inclus
- − Protection contre les court-circuits et les surcharges
- − protection Delta V Prise aux normes européennes et françaises Compatible avec les technologies NiMH et NiCD

## C.7.3.g Controleur 30A opto-DJI

Les contrôleurs brushless DJI 30A Opto pour l'utilisation sur quadricopter, hexacopter, multicopter... La connectique sortie moteur est directement soudée sur la platine du contrôleur afin de faciliter le câblage dans le châssis du multi-copter.

## *CARACTERISTIQUES TECHNIQUES :*

- Puissance : 30A
- Alimentation : 2-4 Lipo
- Dimensions : 27mm×17mmx6mm

## C.7.3.h Hélices 10 \* 4,5

## *description produit:*

- Taille: 10 x 4.5
- Poids: 8.1g(Appr/pcs)
- Ajustable à l'aide de différents adaptateurs 4MM 5MM 6MM
- Poids: 24g
- Dimensions :  $6.5 \times 23 \times 8$  mm

- Empattement recommandé: 550mm 700mm
- Moteur: 800KV-1100KV

## <span id="page-21-2"></span>C.8 MATÉRIELS ROBOTIQUES/EMBARQUÉS (LES CAPTEURS)

#### <span id="page-21-1"></span> $C.8.1$ - Les objectifs

Les capteurs sont des composants de la chaîne d'acquisition dans une chaîne fonctionnelle. Les capteurs prélèvent une information sur le comportement de la partie opérative et la transforment en une information exploitable par la partie commande.

On peut caractériser les capteurs selon deux critères:

- en fonction de la grandeur mesurée; on parle alors de capteur de position, de température, de vitesse, de force, de pression, etc.;
- en fonction du caractère de l'information délivrée; on parle alors de capteurs logiques appelés aussi capteurs tout ou rien (TOR), de capteurs analogiques ou numériques.

#### C.8.2- Liste des Besoins

<span id="page-21-0"></span>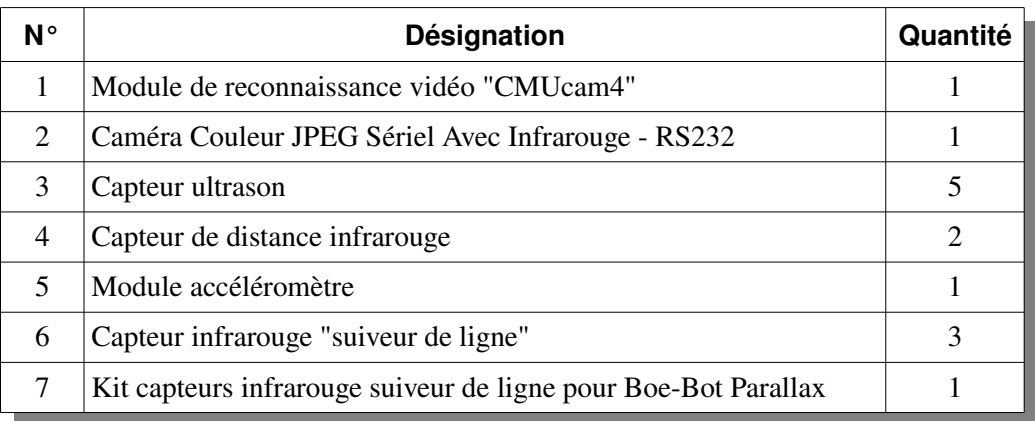

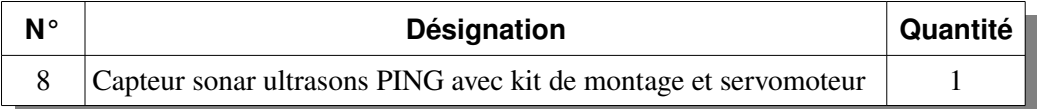

#### <span id="page-22-0"></span>C.8.3- Détails Techniques

## C.8.3.a Module de reconnaissance vidéo "CMUcam4"

#### *Caractéristiques :*

Module de reconnaissance vidéo "CMUcam4" de couleur noire

La platine "CMUcam4" dispose :

- D'un bouton-poussoir de *Reset*
- D'un bouton-poussoir libre utilisation
- D'une *led* de présence d'alimentation
- D'une *led* libre utilisation
- D'un connecteur pour carte mémoire *microSD* .
- D'un connecteur DC permettant l'alimentation via une source externe +9 Vcc
- De connecteurs mâles permettant le raccordement de 2 servomoteurs.
- D'un connecteur mâle 6 broches reprenant les signaux du port série
- D'un connecteur RCA délivrant un signal vidéo NTSC

## C.8.3.b Caméra Couleur JPEG Sériel Avec Infrarouge - RS232

#### *Caractéristiques :*

- Résolution VGA/QVGA/160 x 120
- Supporte la capture au format JPEG depuis un port série
- Alimentation électrique en 3,3 ou 5 V
- Capture des images à haute résolution à l'aide du port série

#### C.8.3.c Capteur ultrason

Capteur de distance à Ultrasons HC-SR04

## C.8.3.d Capteur de distance infrarouge

Capteur de distance Sharp GP2Y0A21YK0F utilise un rayon de lumière infrarouge afin de mesurer la distance aux obstacles.

Les caractéristiques techniques du capteur de distance à infrarouge sont les suivantes:

- Intervalle de mesure de distance : entre 10 et 80 cm
- La sortie analogique du voltage correspond à la distance
- Fonctionne grâce à une alimentation 5V
- $\cdot$  Interface pratique 3-pin
- 2 trous de fixation espacés de 37 mm

## C.8.3.e Module accéléromètre

#### Module accéléromètre 3 axes MMA7361

#### *Caractéristiques :*

- Tension :  $3.3-8V$
- Sensibilité sélectionnable: ±1 5g/6g
- Faible puissance: 500μA @ mesure, 3μA @ veille
- Sensibilité élevée: 800 mV / 1.5g;

## C.8.3.f Capteur infrarouge "suiveur de ligne"

## *Caractéristiques :*

Cette platine équipée de 8 leds IR/ 8 photo-transistors (monté par paire en ligne)

## C.8.3.g Kit capteurs infrarouge suiveur de ligne pour Boe-Bot Parallax

## *Caractéristiques :*

Kit de montage pour robots Boe-Bot comprenant un capteur de suivi de ligne à base d'infrarouge.

Ce kit de suivi de ligne pour robots Parallax comprend un capteur de suivi de ligne à infrarouge ainsi que le matériel de fixation aux robots mobiles Boe-Bot.

Le capteur intègre 8 émetteurs et 8 récepteurs de lumière infrarouge en ligne permettant ainsi facilement d'effectuer un suivi de ligne au sol très performant.

## C.8.3.h Capteur sonar ultrasons PING avec kit de montage et servomoteur

## *Caractéristiques :*

Kit de montage pour robots Boe-Bot comprenant un capteur ultrason de *parallax*. Le sonar à ultrasons *PING* de *Parallax* avec kit de montage et servomoteur pour la tourelle orientable.

## <span id="page-23-2"></span>C.9 MATÉRIELS ROBOTIQUES/EMBARQUÉS(MOTEURS ET SERVOMOTEURS)

#### <span id="page-23-1"></span> $C.9.1$ - Les objectifs

Les servomoteurs sont des ensembles mécaniques composés d'un moteur courant continu, d'un servomoteur, d'un potentiomètre et d'un système électronique d'asservissement. Le moteur peut tourner selon un certain angle, qui dépend du servomoteur : il y a une butée mécanique qui l'empêche d'aller plus loin, et le potentiomètre permet de connaître la position de l'axe du servomoteur, c'est à dire l'angle que forme l'axe du servomoteur avec la butée.

La commande du moteur se fait selon un signal assez similaire des signaux du type PWM : il s'agit d'un signal carré dont la durée des impulsions détermine l'angle que doit atteindre l'axe du servomoteur.

## $C.9.2$ - Liste des Besoins

<span id="page-23-0"></span>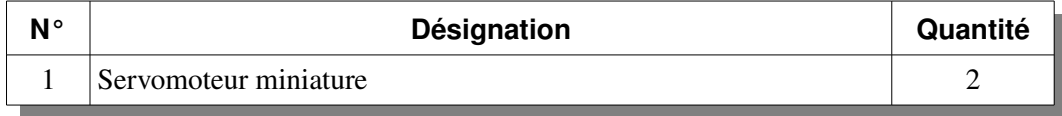

- Taille: 23x26mm
- Poids: 5 grammes

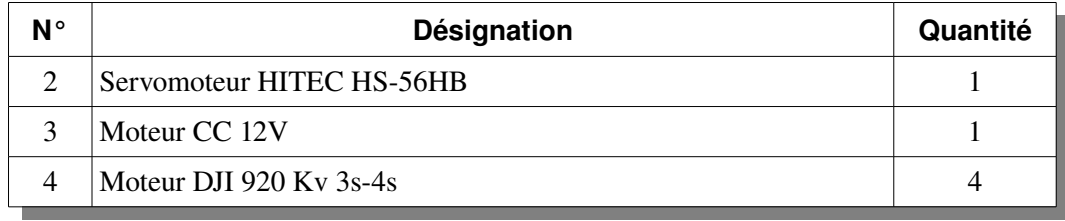

#### <span id="page-24-3"></span>C.9.3- Détails Techniques

#### C.9.3.a Servomoteur miniature

Servomoteur miniature HITEC "HS-55".

#### *Caractéristiques :*

- Couple  $(4,8V)$ : 1,1kg.cm
- Vitesse  $(4,8V)$ : 0,17s/60 $^{\circ}$
- Couple (6V): 1,3kg.cm
- Vitesse  $(6V):0,14s/60^{\circ}$

#### C.9.3.b Servomoteur

#### Servomoteur HITEC HS-56HB

#### *Caractéristiques :*

- Couple (4,8V): 1,0kg.cm
- Vitesse  $(4.8V)$ :  $0.12s/60^{\circ}$
- Couple  $(6V)$ : 1,2kg.cm
- Vitesse  $(6V):0,10s/60^{\circ}$

## C.9.3.c Moteur CC 12V

## *Caractéristiques :*

Cc 12V Moteur électrique Igarashi N2738-125 12V

#### C.9.3.d Moteur DJI 920 Kv 3s-4s

Moteur brushless DJI 2212 920kV, Moteur Brushless 3s ou 4s 2212 920KV de marque de modélisme DJI-Innovation compatable avec hélices 8" en 3s et 10" en 4s.

## <span id="page-24-2"></span>C.10 MATÉRIELS ROBOTIQUES/EMBARQUÉS (LES BATTERIES)

#### <span id="page-24-1"></span> $C.10.1$ - Les objectifs

Les batteries sont des accumulateurs d'énergies qui ont un rôle primordial, lorsque le composant électronique est autonome : robot, quadri copter,…

## <span id="page-24-0"></span> $C.10.2$  Liste des Besoins

- Taille (mm):  $23x11x24$
- Poids (gr): 7,9
- Pignons: Nylon

- Taille (mm): 22x11x24
- Poids (gr): 11,1
- Pignons: Résine HD

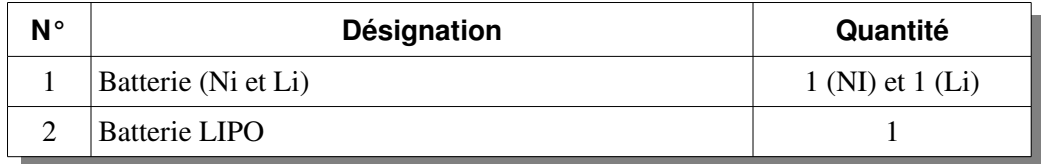

<span id="page-25-0"></span>C.10.3 Détails Techniques

## C.10.3.a Batterie

Deux types de batteries :

- Batterie Ni MH 4600mAh 7. 2V avec connecteur Tamiya pour modélisme RC
- Batterie Li Polymer LiPo 1000mAh 7. 4V pour modèles réduits divers avec circuit RC

## C.10.3.b Batterie LIPO

Batterie lipo Zippy 2500Mah 3s 11.1v

- Capacité : 2500mAh
- Tension : 3S1P / 3 Cell / 11.1V
- Décharge : 3C Constant / 5C Pointe
- Poids : 142g
- Dimensions : 100x28x23mm
- Rechargeable à 1C

## <span id="page-26-3"></span>**D CONTACTS ET MODALITÉS DE RÉPONSE**

## <span id="page-26-2"></span>D.1 L'ÉCHÉANCIER

Les Offres doivent parvenir au Bureau d'Ordre de l'Institut Supérieur des Études Technologiques de Kairouan directement ou par voie postale (recommandées ou par rapide-poste) sous plis cachetés strictement anonymes.

La date limite de réception des offres est fixée au 26 Juin 2013 (dans les heures ouvrables). Le cachet du bureau d'ordre de l'ISET de Kairouan fait foi. L'ouverture des plis techniques et financiers aura lieu en une seule séance le 27 Juin 2013 à 10<sup>h</sup> .

#### <span id="page-26-1"></span>D.2 CONTENU DE L'OFFRE

L'offre doit être présentée sous la forme suivante :

1. Une enveloppe extérieure fermée, anonyme, cachetée, ne portant aucune indication autre que la mention :

## **CONSULTATION N° 17/2013 « A NE PAS OUVRIR »**

- 2. Deux enveloppes intérieures séparées, fermées, scellées et portant le nom et l'adresse du soumissionnaire :
	- L'enveloppe A portant la mention «*offre technique*» doit contenir ;
	- L'enveloppe B portant la mention «*offre financière*».

Contenu de l'enveloppe extérieure : Les deux enveloppes A et B.

#### <span id="page-26-0"></span>D.3 CONTACTS

Un soumissionnaire désirant obtenir des éclaircissements sur le dossier de la consultation peut faire sa demande par écrit à l'adresse ci-après :

## **L'institut Supérieur des Études Technologiques de Kairouan Campus Universitaire Raccada – Kairouan 3100**

Pour toute demande d'information complémentaire, merci de contacter :

M. Rammeh Kaïs **rammah\_kais@yahoo.fr** Tel. : 77 323 300 / 77 323 350 Fax : 77 323 320

M. Seddik Bassem **bassem.seddik@gmail.com** Tel. : 77 323 300 / 77 323 350 Fax : 77 323 320